# **Chapter 8-3: Testing A Claim About a Proportion**

Utilize sample information to test what the value of a population parameter may be want to answer questions about particular values for a population parameter based on information in a sample

We will conduct tests for:

- Population proportions, *p*
- Population means,  $\mu$

### **Example**

About 10% of the human population is lefthanded. Suppose that a researcher speculates that artists are more likely to be left-handed than are other people in the general population. The researcher surveys 150 artists and finds that 24 of them are left-handed.

1

- Interested in making an inference about the proportion of a population
- Less interested in estimating the value of *p*, but are more interested in testing a *hypothesis* about its value

Method used to reach a decision is based on the rare-event concept

## Define two hypotheses

*Null hypothesis*  $(H_0)$ --defines the status quo to the party performing the experiment; or the hypothesis that is assumed to be true unless the data provide convincing evidence that it is false

*Alternative hypothesis*  $(H_1)$ ---that which will be accepted only if the data provide convincing evidence of its truth

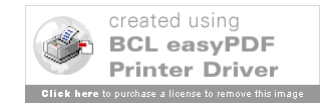

For the left-handed artist example:

*H*<sub>0</sub>:  $p = 0.1$  or  $p \le 0.1$  (10%); the proportion of left-handed artists is about the same as that for the general population

 $H_1$ :  $p > 0.1$  (10%) the proportion of lefthanded artists is greater than that for the general population.

How is this done?

- Reasonable to use a sample proportion,  $\hat{p}$ , to make the inference just like we did when forming CI for *p*.
- The researcher will conclude that the proportion of left-handed artists is greater than 10% only when the sample proportion convincingly indicates that the population proportion exceeds 10%

3

- **"Convincing" evidence in favor of the alternative hypothesis will exist when**  the value of  $\hat{p}$  exceeds 10% by an **amount that cannot be readily attributed to** *sampling variability*
- Compute a test statistic which is the *z*value that measures the distance between the value of  $\hat{p}$  and the value of  $p$ specified in the null hypothesis
- When the null hypothesis contains more than one value of p, as in  $H_0$ :  $p \le 0.1$ , use the value of *p* closest to the values specified in the alternative hypothesis
- The idea is that if the hypothesis that  $p = 0.1$  can be rejected in favor of  $p > 0.1$ , then  $p \le 0.1$  can certainly be rejected

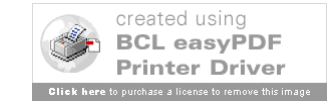

Calculate *z*, **under the assumption that**  $H_0$ **is true**:

$$
z = \frac{\hat{p} - |\overline{p}_0|}{\sigma_{p_0}} = \frac{\hat{p} - p_0}{\sqrt{p_0(1 - p_0)/n}}
$$

$$
z = \frac{\left(\frac{24}{150}\right) - 0.10}{\sqrt{0.10(0.90)/150}} = \frac{0.06}{0.0245} = 2.45
$$

 $z = 2.45 \rightarrow \hat{p}$  is 2.45 SDs above the value  $p = 0.10$ 

How large must *z* be before the evidence is convincing and the null hypothesis can be rejected in favor of the alternative hypothesis?

5

The chance of observing  $\hat{p}$  more than 1.645 SDs above 0.10 is only .05---if in fact the true mean *p* is 0.10. (Where does this come from?)

If the sample proportion is more than 1.645 SDs above 0.10 either

- $\blacksquare$  *H*<sub>0</sub> is true and a relatively rare event has occurred (probability  $= .05$ ) or
- $\blacksquare$  *H*<sub>1</sub> is true and the population proportion exceeds 0.10

Since we would most likely reject the notion that a rare event has occurred, we would reject the null hypothesis and conclude that the alternative hypothesis is true.

Here we are rejecting at the 5% level.

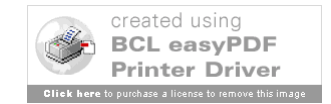

*P*-value—**observed significance level**; probability of observing a value as extreme (or more extreme) than the observed test statistic in the direction of the alternative hypothesis, *assuming that the null hypothesis is true*.

This can be expressed as a conditional probability:

 $P(A|B)$ , where *A* is the event of observing a test statistic value as extreme as that observed and *B* is the event the null hypothesis is true

The smaller the *P*-value, the stronger the evidence is against the null hypothesis. In many fields, *P* < 0.05 is considered to be *statistically significant*

*P* < 0.01 often termed *highly statistically significant*

For the left-handed artist example, the *P*-value is equal to the probability under the standard normal curve beyond  $z = 2.45$ , which is  $1 - 0.9929 = 0.0071$ .

7

What is the probability that this procedure will lead to an incorrect decision?

Recall that an incorrect decision, rejecting the null hypothesis when in fact it is true, is called a *Type I decision error*.

 $\alpha$  = P(Type I error)  $= P(\text{Rejecting the null hypothesis})$ when in fact the null hypothesis is true)

For the left-handed artist example,

 $\alpha = P(z > 1.645 \text{ when in fact } p = 0.10) = .05$ 

The *rejection region* is the value of the test statistic for which we will reject the null hypothesis

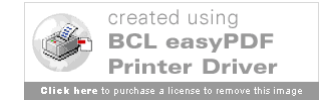

Let's look at a modified problem—18 of 150 surveyed artists were left-handed.

$$
z = \frac{\left(\frac{18}{150}\right) - 0.10}{\sqrt{0.1(1 - 0.11)}} = \frac{0.12 - 0.10}{\sqrt{0.10(0.90) / 150}} = \frac{0.02}{0.0245} = 0.82
$$

Thus, the sample proportion lies 0.82 SDs above the hypothesized value  $p = 0.10$ .

What do we conclude now?

This value of *z* does not fall into the rejection region. Therefore, we *cannot reject*  $H_0$  using  $\alpha = .05$ 

*P*-value:  $1 - 0.7939 = 0.2061$ 

Should we accept  $H_0$  and conclude that the proportion of left-handed artists is the same as the proportion of left-handed individuals in the population?

9

*Recall a Type II Error*---concluding that the null hypothesis is true when in fact it is false

 $\beta$  is often difficult to determine precisely

Rather than make a decision to accept  $H_0$  for which the probability of  $\beta$  is unknown, we avoid the potential of committing a Type II error by avoiding the conclusion that the null hypothesis is true

Rather, simply state that the sample evidence is insufficient to reject  $H_0$  (or fail to reject  $H_0$ ) at  $\alpha = .05$ 

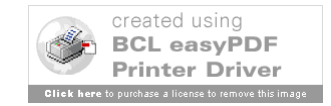

The left-handed artist problem is an example of a one-sided or one-tailed test because the alternative hypothesis specifies that *p* is strictly greater than a specified value

You can also pose *two-tailed or two-sided hypotheses*. These statistical tests are designed to show that the population parameter is either larger or smaller than some specified value.

For a specific  $\alpha$ , the rejection region will vary depending on whether the test is oneor two-tailed

Rejection regions for common values of  $\alpha$ 

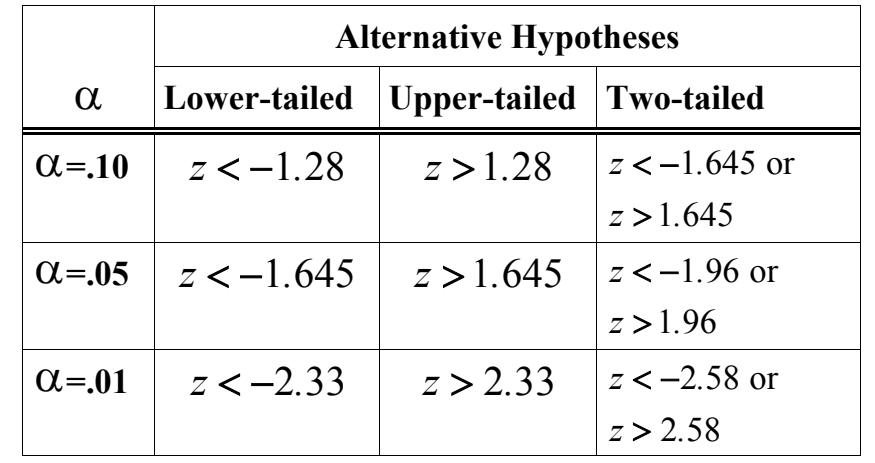

For a one-tailed test, the *P*-value is equal to *the tail area* beyond *z* **in the same direction** of the alternative hypothesis

For a two-tailed test, the *P*-value is equal to *twice the tail area* beyond *z* in the same direction of the alternative hypothesis

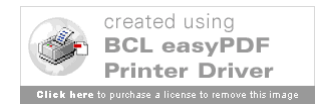

12

### **Need to make sure that:**

- 1. Have a random sample from the population of interest
- 2. Conditions for a binomial distribution are statisfied
- 3. The sample size is sufficiently large to ensure approximate normality.

#### **Critical-Value Approach**

- 1. State the null and alternative hypotheses.
- 2. Decide on the significance level  $\alpha$ .
- 3. Verify necessary data conditions, and if met, compute the value of the test statistic.
- 4. Determine the critical value(s).
- 5. If the value of the test statistic falls in the rejection region, reject  $H_0$ ; otherwise, do not reject  $H_0$ .
- 6. Interpret the result of the hypothesis test--report the conclusion in the context of the situation.

#### *P***-value approach**

- 1. State the null and alternative hypotheses.
- 2. Decide on the significance level  $\alpha$ .
- 3. Verify necessary data conditions, and if met, compute the value of the test statistic.
- 4. Determine the *P*-value.

- 5. If  $P \le \alpha$ , reject  $H_0$ ; otherwise, do not reject  $H_0$ .
- 6. Interpret the result of the hypothesis test--report the conclusion in the context of the situation.

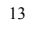